DeepGeoTech Magnetometer Viewer With Full Keygen Download For PC [Latest-2022]

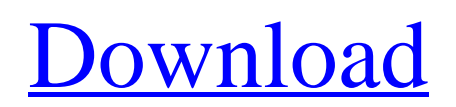

### **DeepGeoTech Magnetometer Viewer Crack+ License Key X64 [Updated] 2022**

Compressed CSV file viewer for the field profiles recorded on magnetometer. Allows visualization and analysis of the magnetic field profiles of a given location. DeepGeoTech Magnetometer Viewer Features: Visualize and analyze magnetic field profiles Record CSV files with profiles from magnetometer Choose your magnetometer manually or use the auto mode Display profiles on Google Earth Export CSV files to plot on Google Earth You can also download the source code here. It's written in.Net C# and Visual Studio 2005 Solution. Web Layout: Why We Hate It (And You'll Love it) - marknadal ====== teilo The article is pretty good. I think there is a problem with mainstream technology articles that don't treat the topic as a 'trade secret' and don't share the source code. This is a fantastic example of why Google doesn't do IT, and why they are still stuck in the dark ages of coding. I don't see how anyone can not derive the source from the article. And, of course, not everyone needs to know how it works to make better websites. . The results of this study may be limited by certain sources of error that are associated with the self-reported nature of the data. Conclusions =========== In summary, this project highlights the distribution and HIV testing trends among a key population of migrant workers in Chengdu, China. The results demonstrate that migrant worker populations that are involved in the sex industry are consistently less likely to test for HIV compared to non-sex worker migrant populations. Competing interests =================== The authors declare that they have no competing interests. Authors' contributions ======================= XWZ conceived of and designed the study, assisted with the data analysis and interpretation and prepared the manuscript. YXZ, GL, HZ and MZY assisted with data collection and interpretation of the data analysis. YL, ZMS and ZW assisted with the data management and interpretation. RGK assisted with the data interpretation and supervised the study. All authors read and approved the final manuscript. Pre-publication history ======================= The pre-publication history for this paper can

#### **DeepGeoTech Magnetometer Viewer Crack +**

DeepGeoTech Magnetometer Viewer is a small, simple, very easy to use tool specially designed to help you visualize and analyze the magnetometer recorded profiles on an SD card. Basically you just open the program, select the CSV file to view and you're good to go. DeepGeoTech Magnetometer Viewer has the following features: Selector for the files to be opened in the program from the external hard drive You can easily and quickly view the following files on your external hard drive: CSV files MKA/MKL files MPK files XML files ASCII files Many columns automatically selected Easy to use and intuitive interface You can easily change the display mode from XYZ to XYZ - Z. Bold Mag colors: You can select the device from the magnetic field range (in the unit of Gauss) to the xyz z axis of the GADGET-2000/GADGET-6000 magnetometer. The program can automatically generate curves for the magnetic field ranges you have defined in the parameters tab. Testing location: - open the debugging screen and select the XYZ - Z Axis which is displayed on the wave screen, by doing so the program will show you the magnetic field range you have set in the parameters tab, you can also select the xyz - z axis by doing the same Debugging screen: When viewing the magnetometer files with the XYZ - Z axis selected, you can see an image similar to the schematic drawing below: In the debugging screen all magnetometer curves are displayed, you can easily select a specific magnetometer curve to see it's correlation curve and the point and wave values as well. The red signal line in the image below is marked on the magnetometer point A. The default values in the parameters tab are: XYZ - Z Axis - Custom Range of Magnetic Field Point A (the moment at which the magnetic field is the largest) - 0 - 127.5 - 0 - 25 - Custom Point B (the moment at which the magnetic field is the second largest) - 1 - 51 - 0 - aa67ecbc25

# **DeepGeoTech Magnetometer Viewer (2022)**

The Magnetometer Viewer is capable of Open File Import (Csv, Pdf) and Save File Import (Export to PDF) The Viewer can also be used as a Benchmark Tool and can export a CSV file in which the Global Polar Data as well as the Magnetometer Raw Data from the sensor can be inspected. Using the tool you can also quickly and easily visualize the differences between the Raw and Global Data Set of the Sensor, without needing a extra, more advanced and more expensive view tool.

#### **What's New in the DeepGeoTech Magnetometer Viewer?**

Use DGT Magnetometer Viewer to analyze magnetometer data collected by the firmware of DeepGeoTech MultiSensor and Arti/Starhopper Pro. This software is designed to help you investigate possible anomalies in the data, but also to determine the location of the sensor. If you're already using Magnetometer Viewer to view your data, you can use the DGT Magnetometer Viewer as a second, simple, option to access your data. The file extension is.mhd and the output can be written in both HDF5 and H5G formats to disk. DGT Magnetometer Viewer Features: - Import and export CSV data through COPY, DROP, MOVE and EXPORT to and from files. - Select CSV to view - Filter CSV to choose which data you want to view - Select CSV to be written to disk - Select CSV to be written to H5G format - Select CSV to be written to HDF5 format - Select File to have the CSV written to and from disk - Select File to have CSV written in H5G format - View in-depth data, zoom in and out and rotate in 3D or 2D. - Export data as H5G or HDF5 files. - Extract X, Y, Z and direction values to H5G or HDF5 format - Export X, Y, Z and direction values to CSV format - Select Software to have the CSV written to disk. - Filter CSV to choose which data you want to view - Select Software to be written to disk - Select CSV to be written in HDF5 format - Select CSV to be written in H5G format - Use the soft buttons to zoom in and out - Use the soft buttons to view 3D in 2D (directional) - Use the soft buttons to rotate in 3D - Export H5G or HDF5 files - Select File to have the CSV written to and from disk - Select File to have CSV written in H5G format - Select File to have CSV written in HDF5 format - Extract XYZ and directional values to CSV format - Export XYZ and directional values to CSV format Note: The app is free but you're still using some of our cookies and resources. #78 1.0 Mar 19, 2018 Jul 9, 2019 Atlas

# **System Requirements:**

<https://mapasconceptuales.online/translate-crack-free/>

Minimum: OS: Windows 7 (64-bit), Windows Vista (64-bit), Windows 8 (64-bit), Windows 8.1 (64-bit) Processor: Intel Core i5-2400S @ 2.10GHz or AMD Phenom II X4 810 @ 2.10GHz or better Memory: 3 GB RAM Graphics: NVIDIA GeForce GTX 660 (GeForce GTX 660 or better) or AMD Radeon HD 7970 (Catalyst 13.2 or better) DirectX: Version 11 Storage

<https://testthiswebsite123.com/2022/07/12/alternate-font-export-1-70-crack-with-full-keygen-latest/> <https://citoga.com/wp-content/uploads/2022/07/MSNSearch.pdf> <https://nooorasa.ru/2022/07/12/shortcut-creator-3264bit-latest/> <http://delcohempco.com/?p=26379> <http://www.giffa.ru/who/hdlink-crack-with-registration-code-for-windows/> [https://www.movimento2stellette.it/wp](https://www.movimento2stellette.it/wp-content/uploads/2022/07/Dr_Torgo_039s_PC_System_Inventory__Crack__Free.pdf)content/uploads/2022/07/Dr Torgo\_039s\_PC\_System\_Inventory\_Crack\_Free.pdf <https://slab-bit.com/photoeffects-store-app-crack-free-download-3264bit/> [https://dogrywka.pl/wp-content/uploads/2022/07/TightVNC\\_Portable\\_Edition.pdf](https://dogrywka.pl/wp-content/uploads/2022/07/TightVNC_Portable_Edition.pdf) <https://marketstory360.com/news/53777/insert-text-crack/> <https://efekt-metal.pl/witaj-swiecie/> <https://spacebott.com/super-audio-editor-crack-keygen-full-version-for-windows-april-2022/> [http://www.freecouponsaving.com/wp-content/uploads/2022/07/Samsung\\_GALAXY\\_Tab\\_Emulator\\_Cr](http://www.freecouponsaving.com/wp-content/uploads/2022/07/Samsung_GALAXY_Tab_Emulator_Crack_Registration_Code_Download_3264bit_2022_New.pdf) ack Registration Code Download 3264bit 2022 New.pdf <https://nashvilleopportunity.com/jimage-mosaic-crack-pcwindows-final-2022/> <http://pepsistars.com/song-remote-crack-free-mac-win-latest-2022/> <https://agedandchildren.org/my-budget-notepad-crack-license-code-keygen-mac-win-2022-latest/> <https://thebrothers.cl/insted-crack-latest/> [http://www.vecchiosaggio.it/wp-content/uploads/2022/07/Smart\\_Auto\\_Shutdown.pdf](http://www.vecchiosaggio.it/wp-content/uploads/2022/07/Smart_Auto_Shutdown.pdf) [https://adview.ru/wp-content/uploads/2022/07/Google\\_Maps\\_Plot\\_Multiple\\_Locations\\_Software.pdf](https://adview.ru/wp-content/uploads/2022/07/Google_Maps_Plot_Multiple_Locations_Software.pdf)

<https://www.berlincompanions.com/comic-shelf-with-key-free-download-updated-2022/?p=18854>